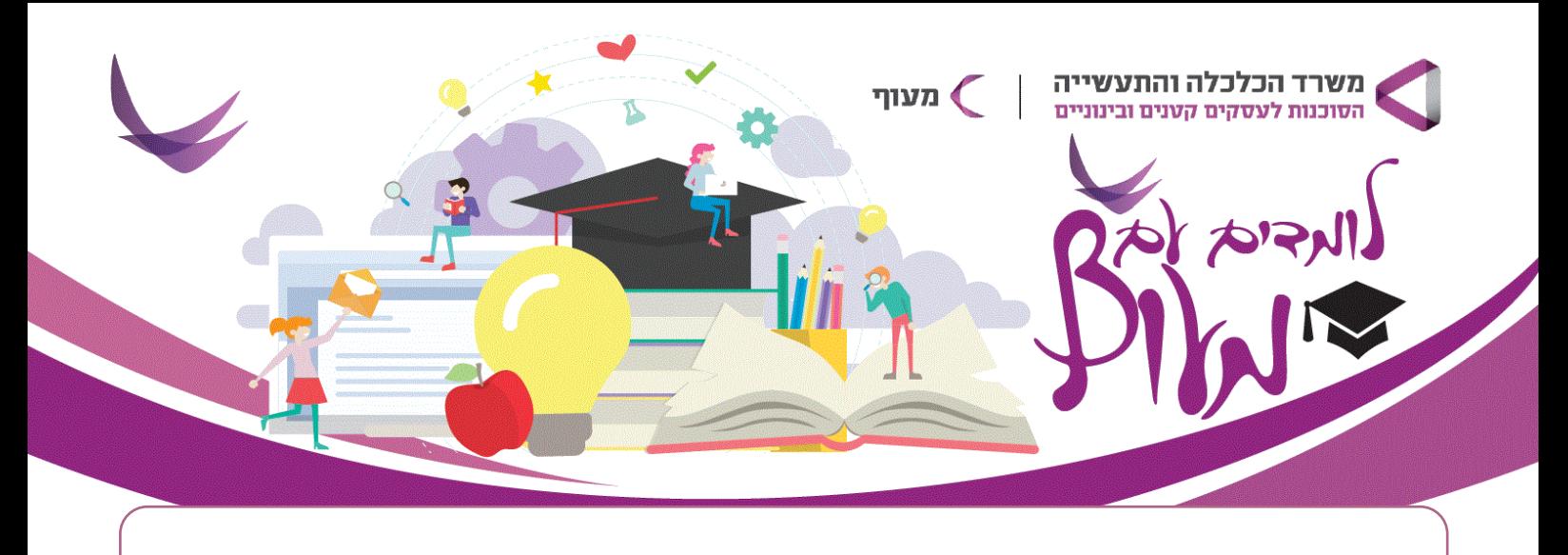

## **Комплексный курс по видеомаркетингу**

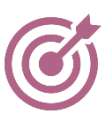

Продвижение бизнеса в соцсетях с помощью видео контента

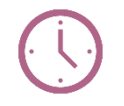

Zoom Игаль Китис По средам, 17:00-20:45

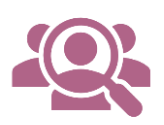

среднего бизнеса

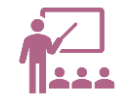

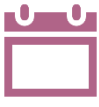

Основные цели: Аудитория Продолжительность: Владельцы малого и 105 часов | 21 модуль

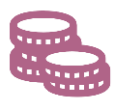

Где и когда: Спикер: Стоимость курса:

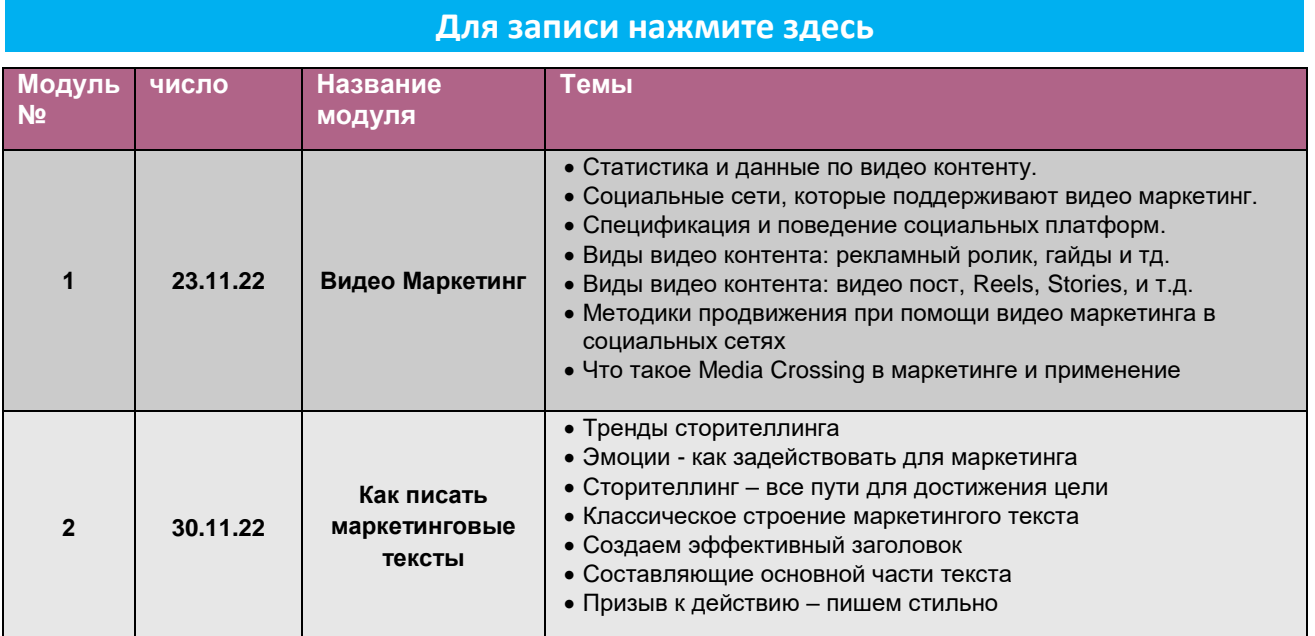

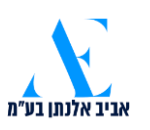

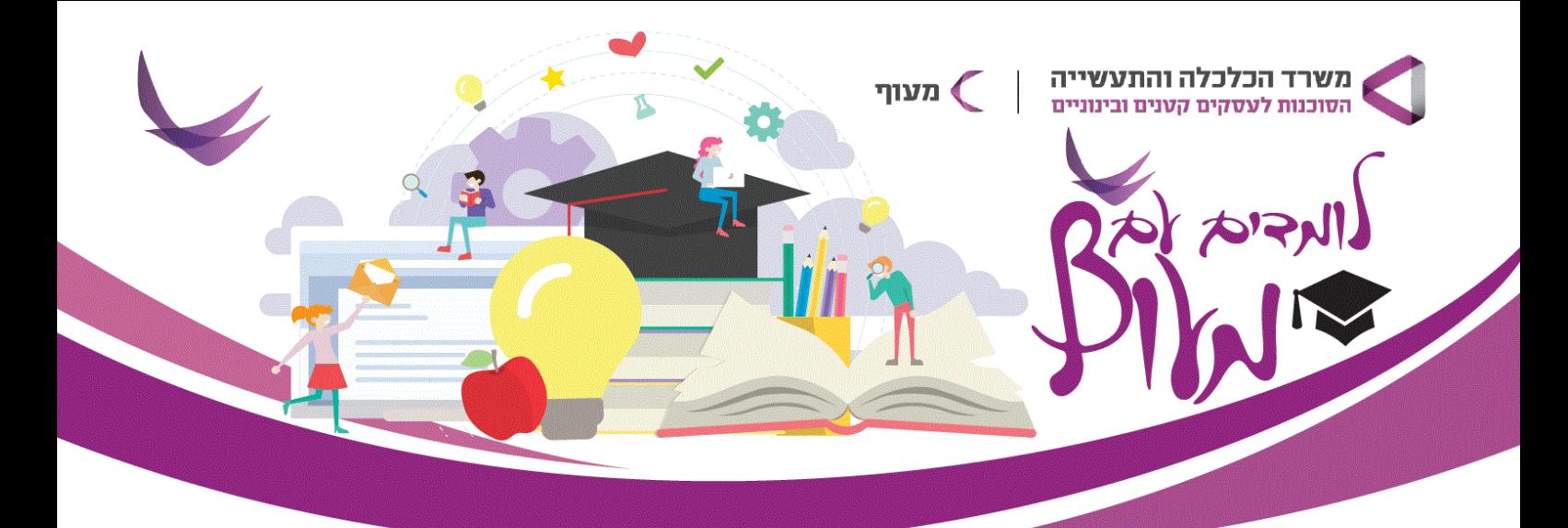

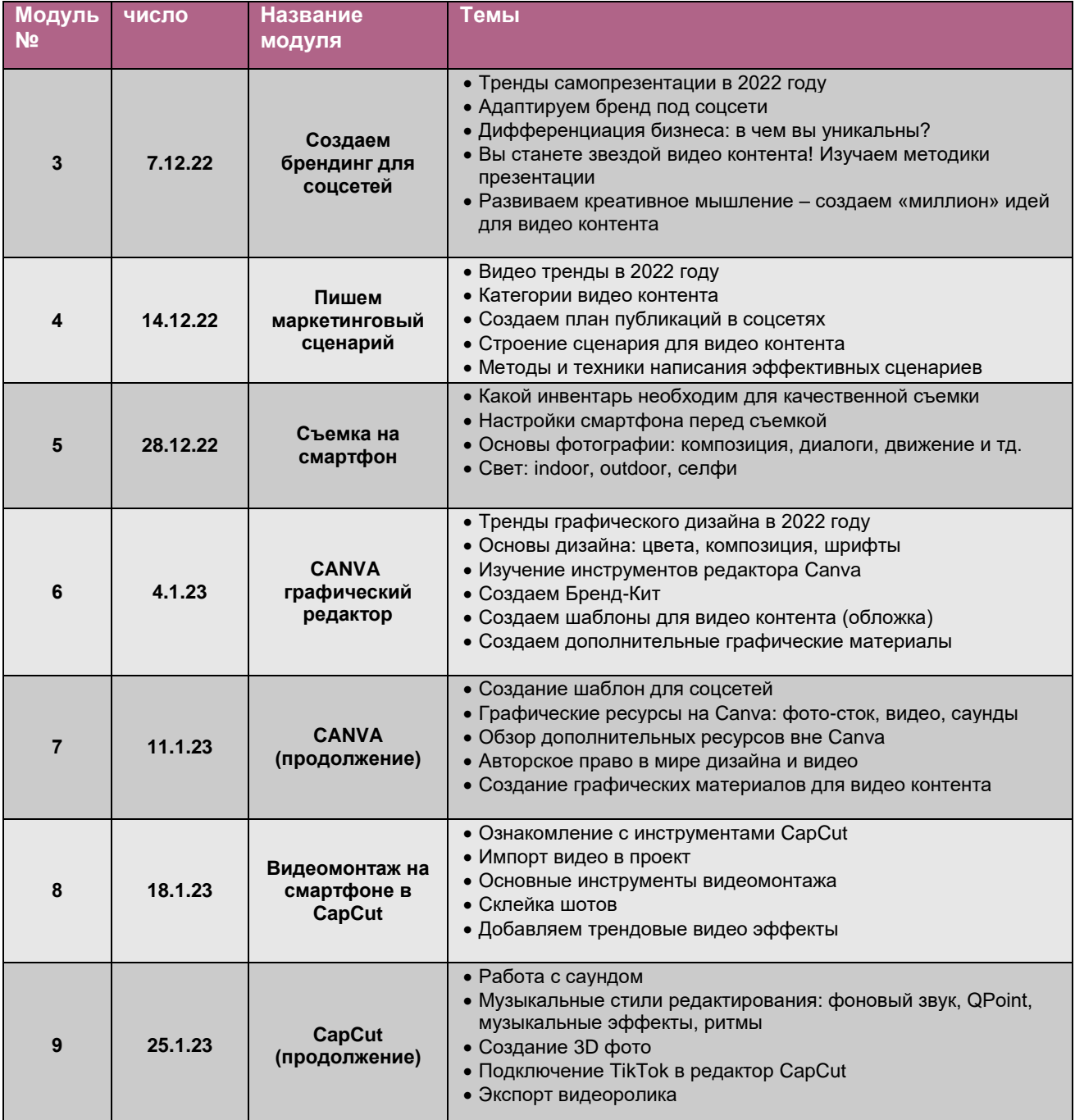

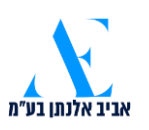

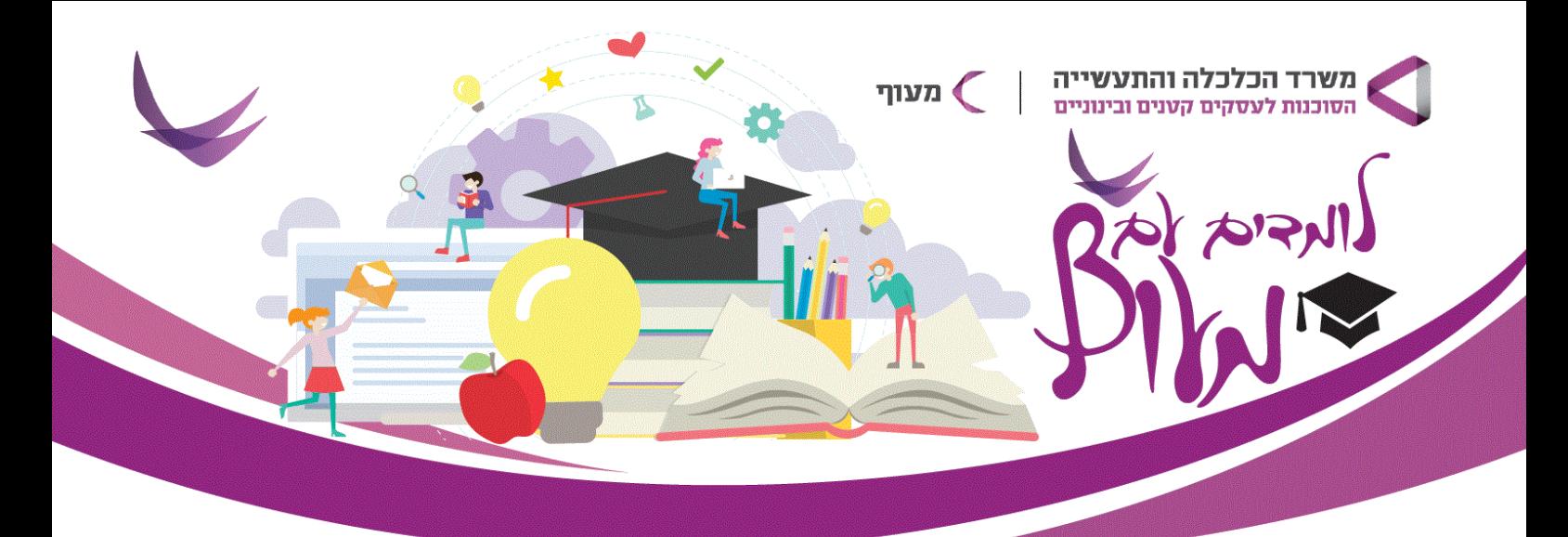

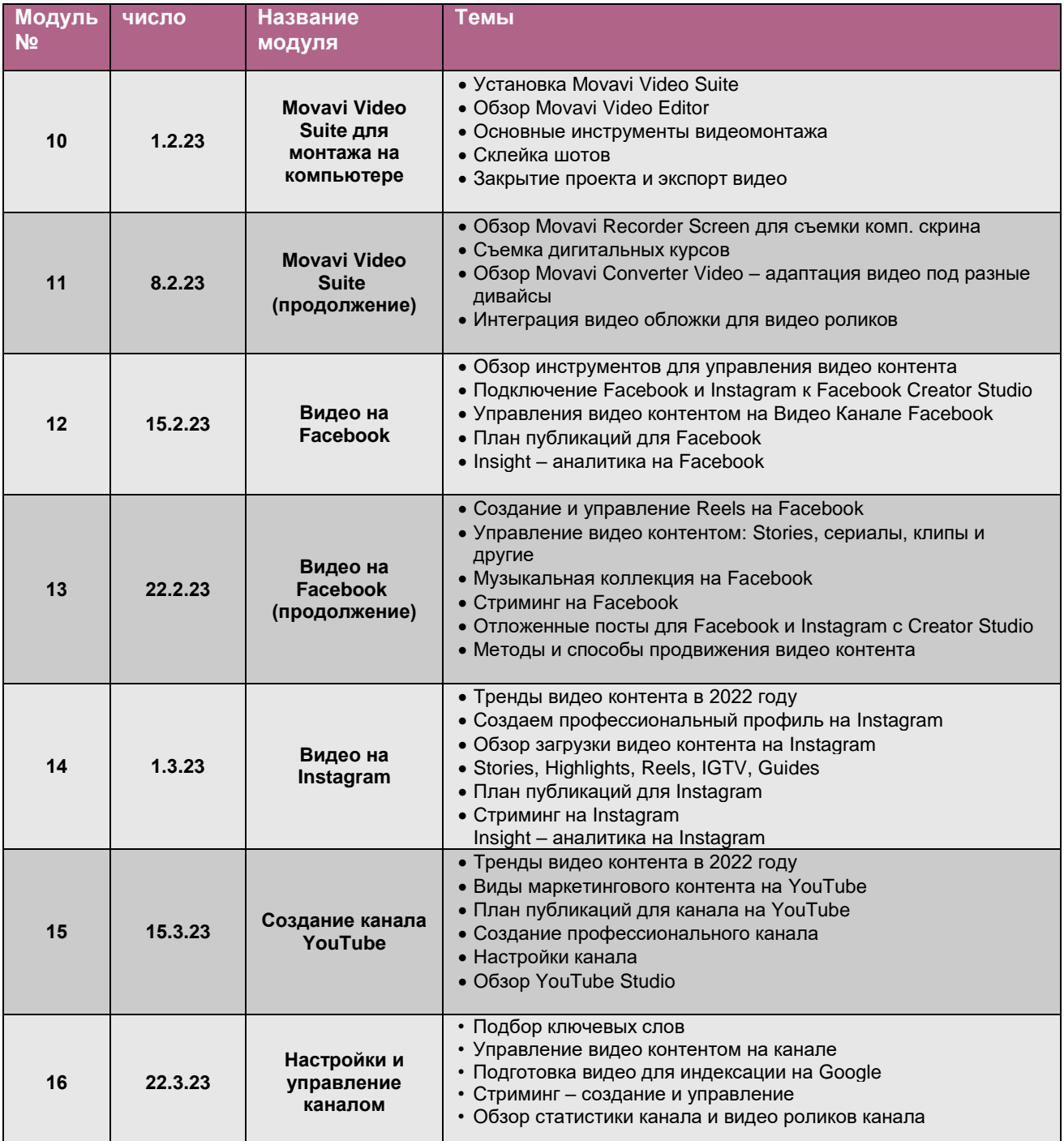

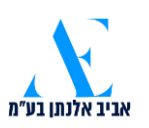

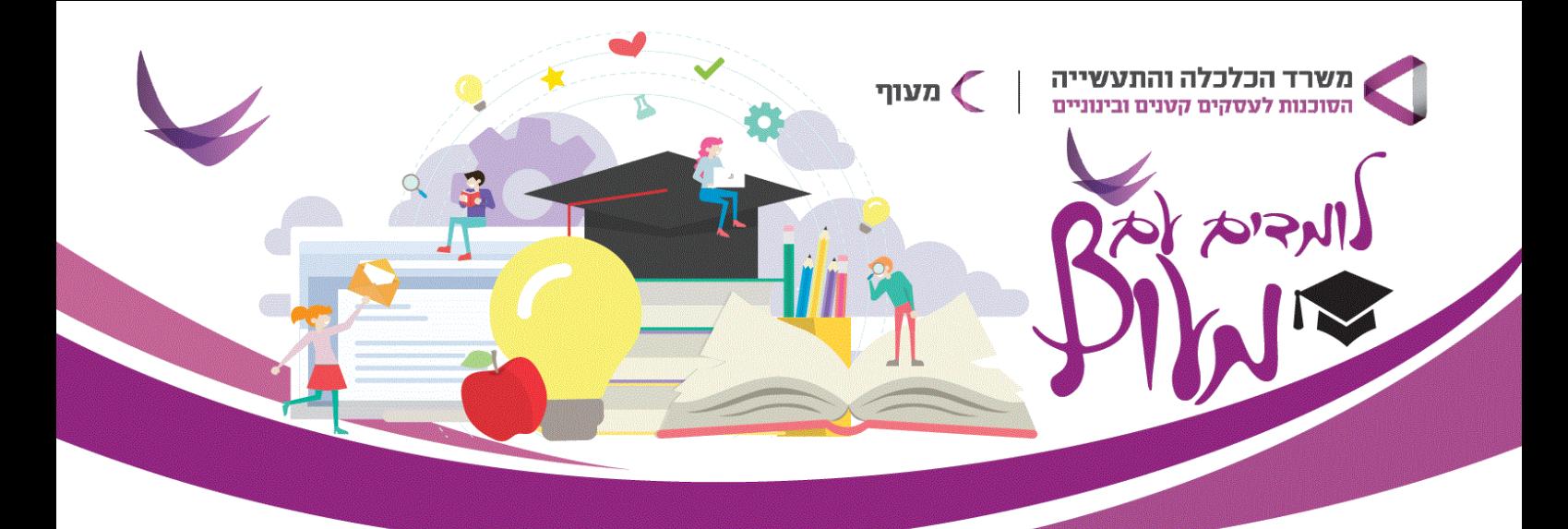

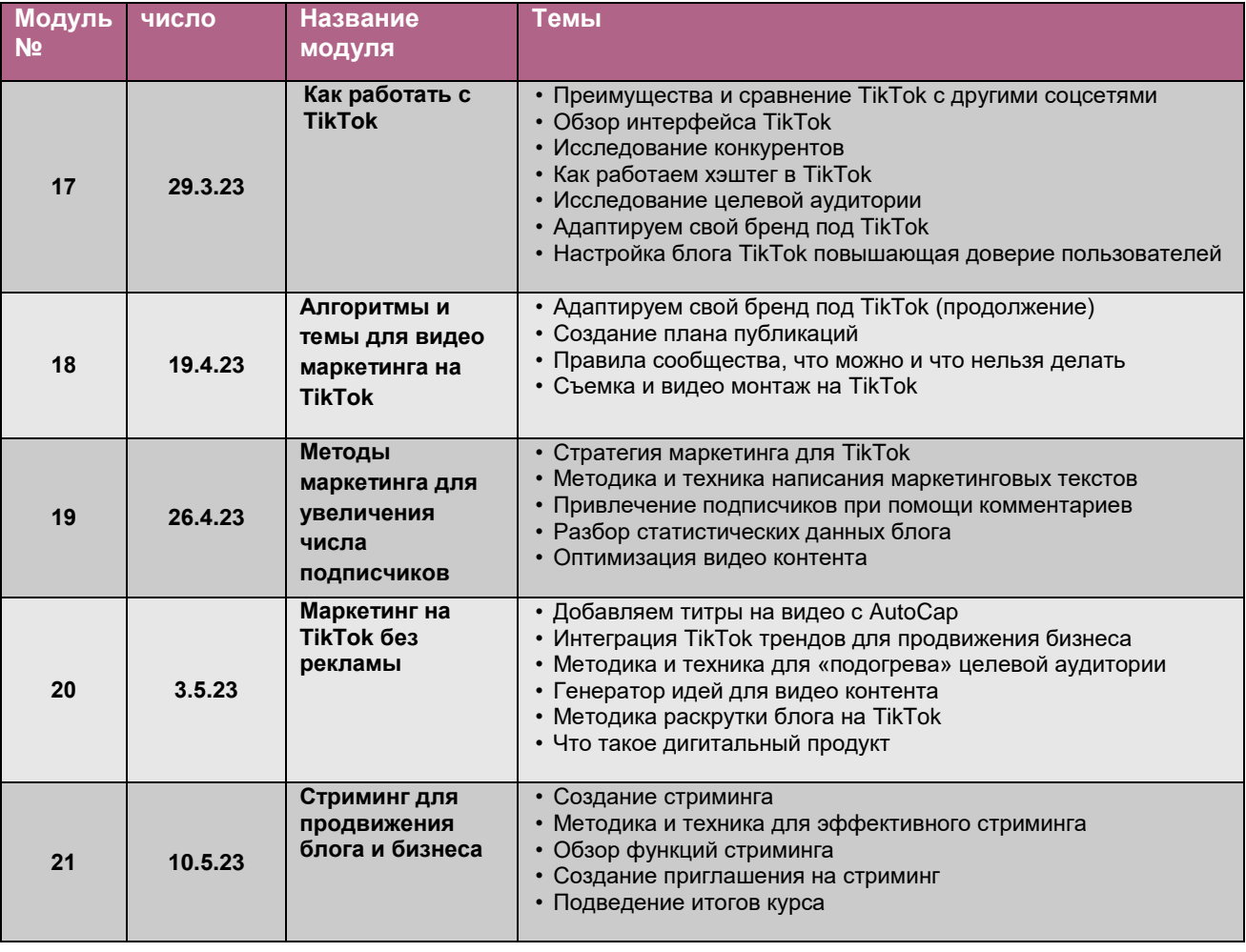

## **[Для записи нажмите здесь](https://j.maof.co.il/course_form.aspx?CourseId=543)**

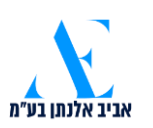